## Fortigate Pptp Vpn User Guide >>>CLICK HERE<<<

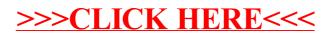